## Fichier:Ordinateur low-tech Capture 5.JPG

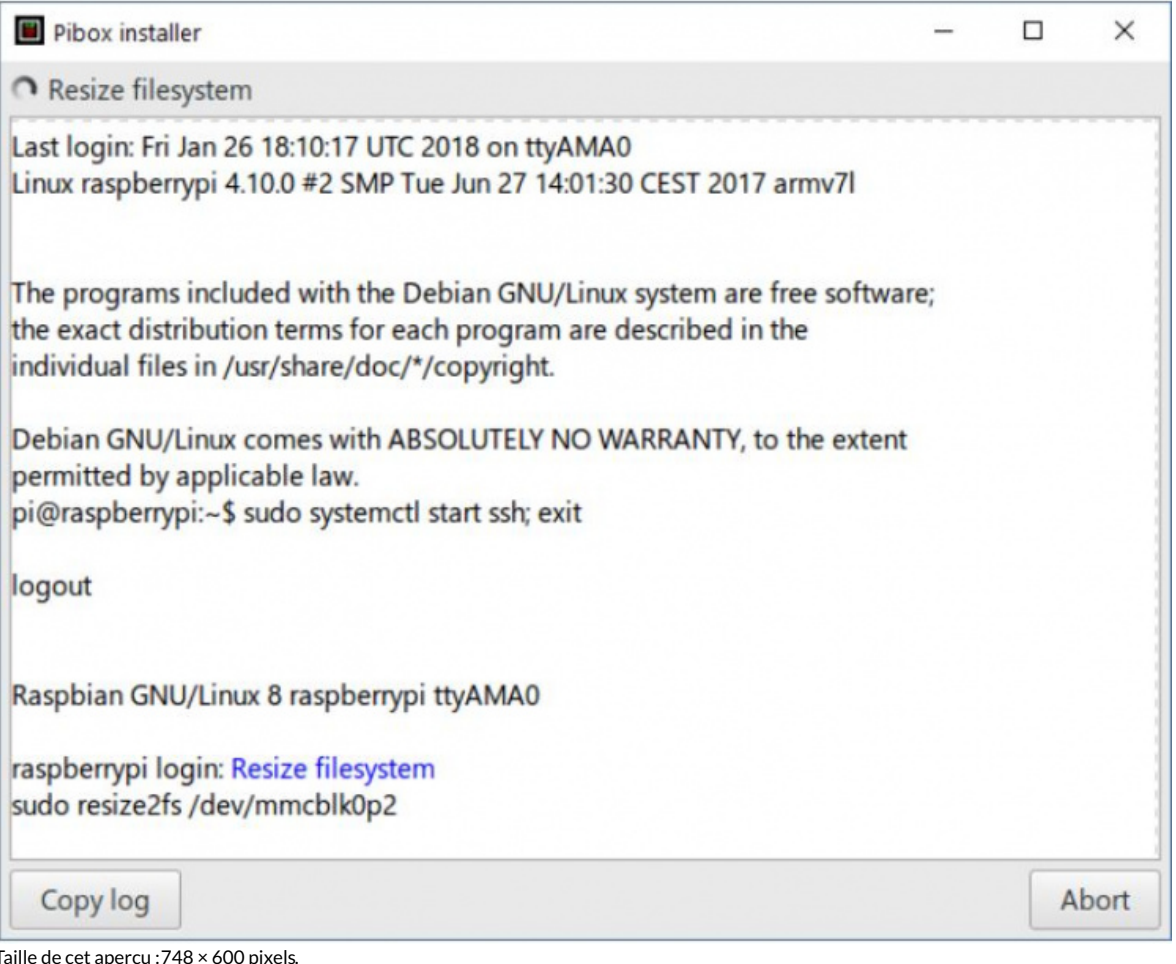

Taille de cet aperçu :748 × 600 [pixels](https://wiki.lowtechlab.org/images/thumb/7/76/Ordinateur_low-tech_Capture_5.JPG/748px-Ordinateur_low-tech_Capture_5.JPG).

Fichier [d'origine](https://wiki.lowtechlab.org/images/7/76/Ordinateur_low-tech_Capture_5.JPG) (773 × 620 pixels, taille du fichier : 67 Kio, type MIME : image/jpeg) Ordinateur\_low-tech\_Capture\_5

## Historique du fichier

Cliquer sur une date et heure pour voir le fichier tel qu'il était à ce moment-là.

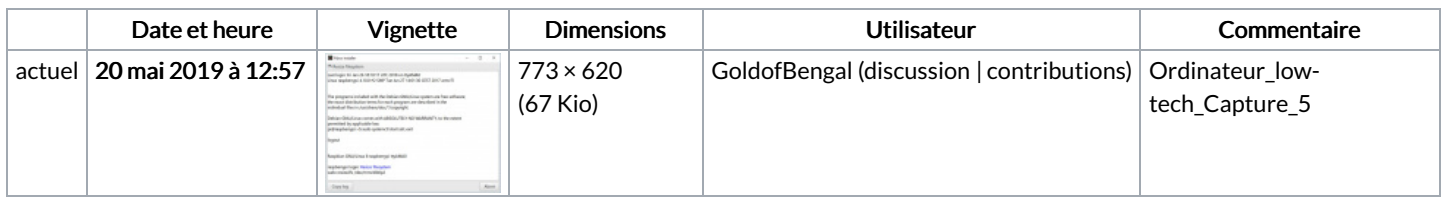

Vous ne pouvez pas remplacer ce fichier.

## Utilisation du fichier

Les 2 pages suivantes utilisent ce fichier :

[Ordinateur](https://wiki.lowtechlab.org/wiki/Ordinateur_low-tech) low-tech [Ordinateur](https://wiki.lowtechlab.org/wiki/Ordinateur_low-tech/fr) low-tech/fr

## Métadonnées

Ce fichier contient des informations supplémentaires, probablement ajoutées par l'appareil photo numérique ou le numériseur utilisé pour le créer. Si le fichier a été modifié depuis son état original, certains détails peuvent ne pas refléter entièrement l'image modifiée.

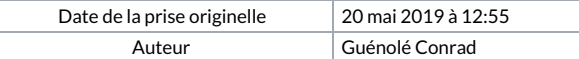

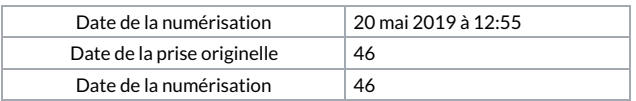